## **Twitter Thread by Abhishek Thakur**

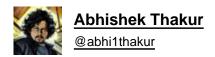

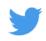

In this thread, I will tell you how to learn python for data science in 1 hour ■ 1/N

| It's not possible 2/N |
|-----------------------|
| It's not possible 3/N |
| It's not possible 4/N |
| It's not possible 5/N |
| It's not possible 6/N |
| It's not possible 7/N |
| It's not possible 8/N |
| It's not possible 9/N |

It's not possible 10/N